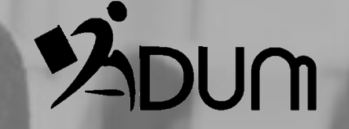

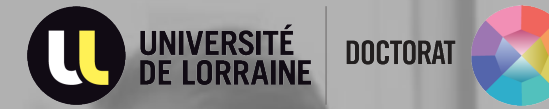

# **Online signing of the modified Doctoral Charter**

## DOCTORAL STUDENT INTERFACE

 $\rightarrow$  Connect to your ADUM personal space

#### **Procedures**

'o'

I sign the doctoral charter (modification order of 26 August 2022)

▶ You will be able to apply for rdefence once the doctoral charter has been signed.

### **Procedures**

▶ <sup>\*</sup>□ I acknowledge that I have read the content of the doctoral Charter and I undertake to respect it. I also undertake to respect and keep myself informed of the national requlatory framework and the internal rules of the Establishment that concern me.

#### **SAVE MY SIGNATURE**

▶ You will be able to apply for rdefence once the doctoral charter has been signed.

In the "procedures" section on your left, click on "I sign the doctoral charter".

You must then check the box "I acknowledge that I have read the UnivLor Doctoral Charter and I undertake to respect it. I also undertake to respect and keep myself informed of the national regulatory framework and the internal rules of the institution that concern me.

Finally, click on "save my signature".

## **AUTOMATI**C EMAILS

\_\_\_\_\_\_\_\_\_\_\_\_\_\_\_\_\_\_\_\_\_\_\_\_\_\_\_\_\_\_\_\_\_\_

## $\rightarrow$  When the doctoral charter is signed, you will receive a confirmation by email

Objet : [Signature Charte du doctorat] Prénom NOM [Matricule ADUM] [ED]

Bonjour,

Votre signature pour engagement de respecter les termes de la charte du doctorat modifiée au vu de l'arrêté du 26 août 2022 a été enregistrée le 12/12/22 à 16H10

Your signature for commitment to the terms of the modified PhD Charter was registered on 2022-12-12 16:10.

## $\rightarrow$  The thesis director (+ thesis co-director(s) if applicable) receives an email inviting him/her to sign the doctoral charter as well

Objet : [Signature Charte du doctorat] Prénom NOM [Matricule ADUM] [ED]

Bonjour,

Prénom NOM, en doctorat en Xéme année, vient de signer numériquement son engagement de respecter la charte du doctorat dans le cadre de la réalisation de son doctorat.

Merci de bien vouloir à votre tour signer la charte du doctorat modifiée au vu de l'arrêté du 26 août 2022 via [votre espace personnel ADUM.](https://www.adum.fr/index.pl)